## SAP ABAP table V T3401 {Generated Table for View}

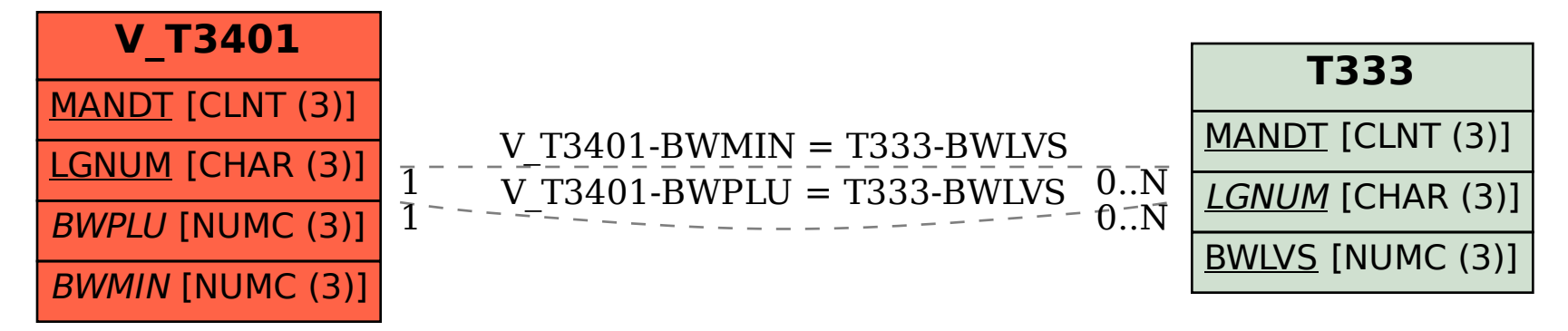